$<<$ C++ $>$ 

 $<<$ C++ $>>$ 

- 13 ISBN 9787302254898
- 10 ISBN 7302254893

出版时间:2011-6

 $(2011-06)$ 

, tushu007.com

页数:283

PDF

更多资源请访问:http://www.tushu007.com

, tushu007.com  $<<$ C++ $>>$ 

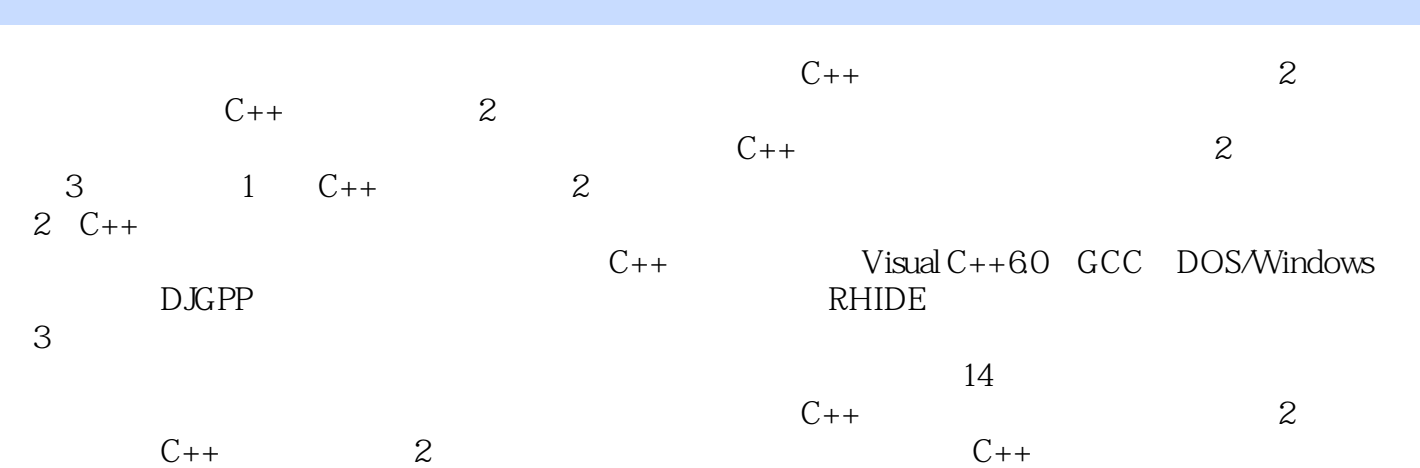

, tushu007.com  $<<$ C++ $>>$ 

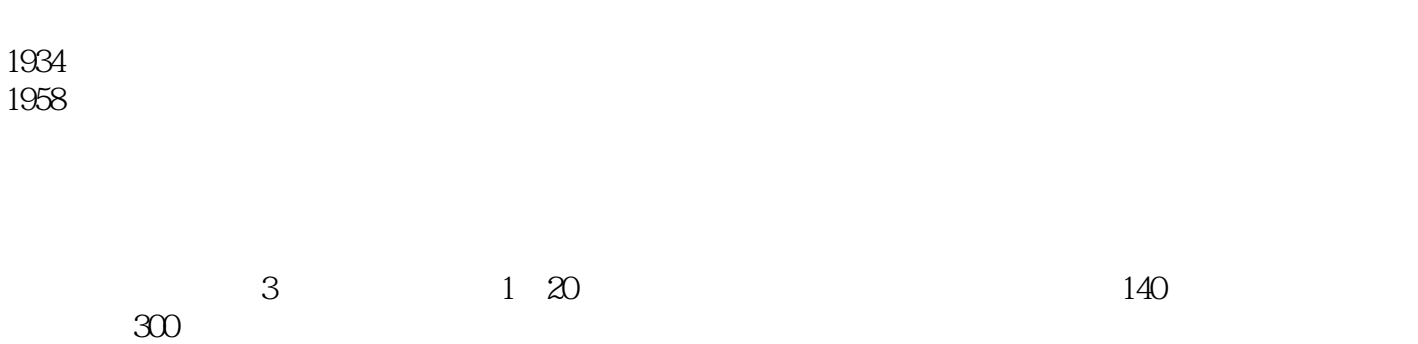

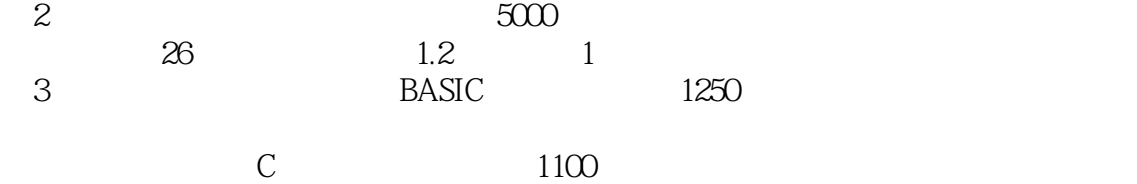

 $\begin{array}{ccc} \alpha & & & \\\alpha & & & \end{array}$ 

BASIC, FORTRAN, COBOL, Pascal, QBASIC, C, Visual Basic  $500$ 

第2位)。

 $\sim$  20 IT  $\sim$  10

 $<<$ C++

, tushu007.com

 $1 \tC++$  2  $1 \tC++$  32  $8$  3 11 4 34 5 48 6 71 7 100 8 章 类和对象 130第9章 关于类和对象的进一步讨论 139第10章 运算符重载 154第11章 继承与派生 167 12 187 13 198 14 C++ 210 2 C++ 15  $V$ isual C++  $21915.1$   $V$ isual C++  $21915.2$   $22015.2$  1  $C_{++}$  22015.2.2 22315.2.3  $22315.3$   $22315.31$   $22315.32$   $22515.33$   $22615.34$  $22715.4$   $22815.4.1$ 22915.4.2 234 16 GCC 23716.1 GCC 23716.1.1 GCC 23716.1.2 GCC DJGPP 23716.1.3 DJGPP RHIDE 23816.2 DJGPP 23816.3 DJGPP RHIDE 23916.4 RHIDE 24016.4.1 RHIDE 24016.4.2 RHIDE 24116.5 and 24116.5 24216.6 24516.7 24516.7 24616.7.1 24616.7.2 24716.7.3 24716.8 24916.9 24916.9 25016.10 25216.11 RHIDE 254 3 17 25717.1  $25717.2$   $259$  18  $26418.1$   $1 \text{C++}$  $C_{++}$  26418.2 2 26618.3 3 C++ 26818.4 4 27018.5 5 27118.6 6 27218.7 7 27318.8 8 27418.9 9 27618.10 10 27918.11  $11$   $28018.12$   $12$   $28118.13$   $13$   $28118.14$   $14C++$ 282 284

 $\sim$ , tushu007.com

## $<<$ C++ $>>$

## $1.$  C++  $C++$  $C++$   $C++$   $C++$  $\infty$ 之比为1:1。

 $\mathbb{I}$  $\mathcal{L}$  contracts the contract of  $\mathcal{C}_{++}$  $\frac{R}{\sqrt{N}}$ 

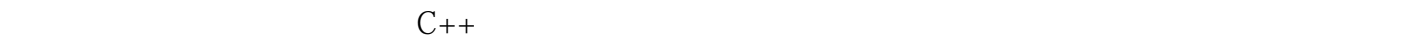

*Page 5*

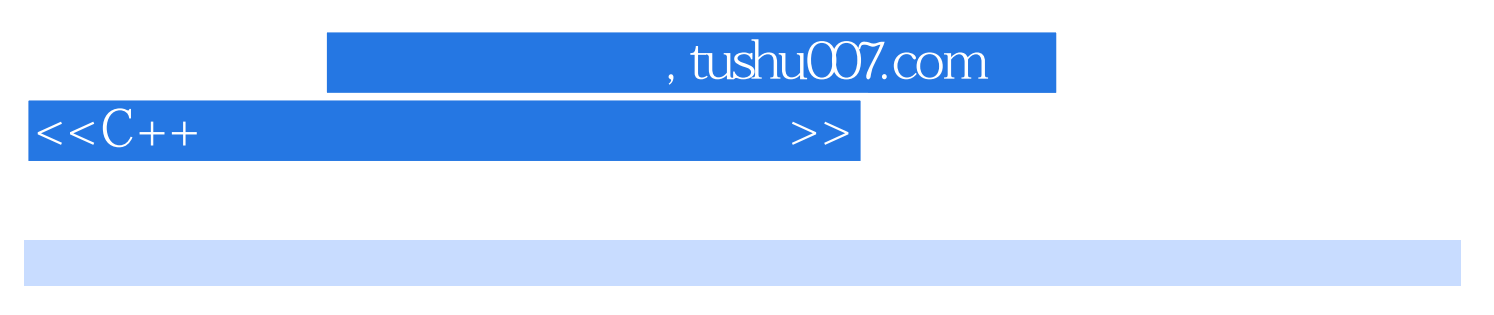

## $\begin{array}{ccc} \n \text{C++} & \text{(2)}\\ \n \end{array}$

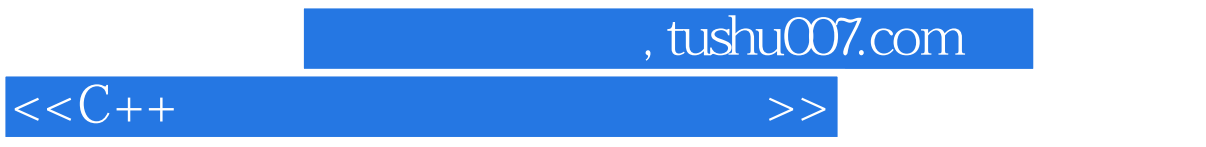

本站所提供下载的PDF图书仅提供预览和简介,请支持正版图书。

更多资源请访问:http://www.tushu007.com